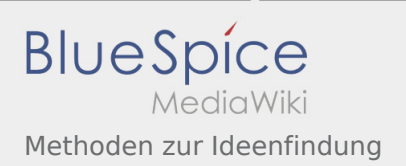

## Inhaltsverzeichnis

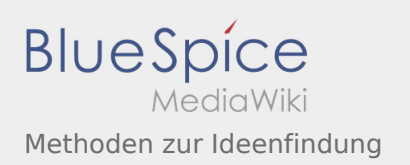

## Methoden zur Ideenfindung

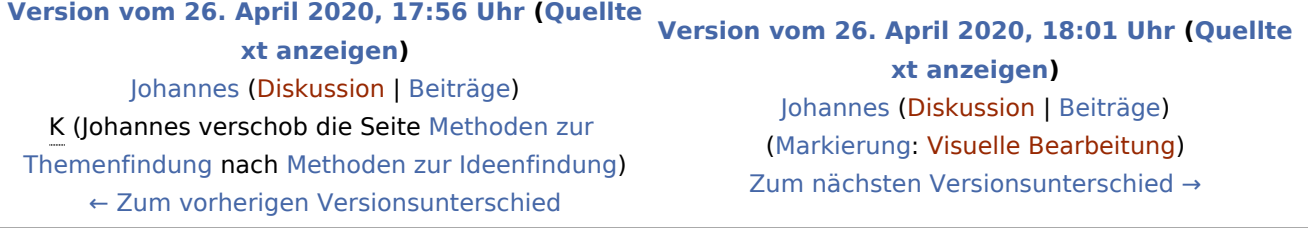